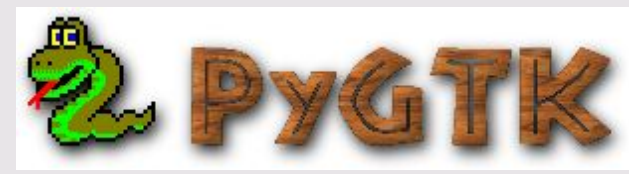

## **and Gnome-Python**

James Henstridge - james@daa.com.au Perth, Western Australia

## **What is PyGTK and gnomepython?**

- PyGTK is a set of Python bindings for the GTK+ widget set.
- Gnome-python is an extended version of PyGTK that also covers the GNOME libraries.
- More information about Python can be found at www.python.org.

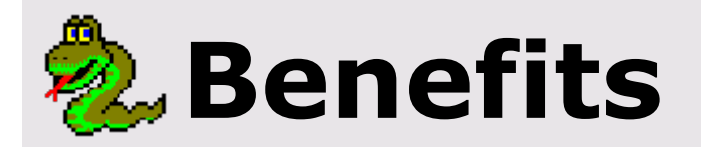

- Provides an object oriented interface to the Gtk and GNOME widgets.
- No explicit reference counting necessary for the Python programmer.
- No explicit type casting is necessary -- the bindings do this for you.
- If you are already familiar with python, using it to program GNOME apps will probably be easier.
- Programs are generally shorter and easier to read.
- Fits easily into systems already written in Python.

## **Projects using PyGTK or Gnome-Python**

- The development version of Sketch (a free form vector drawing program)
- Anaconda (Red Hat's graphical install program)
- Loki (see http://www.bioinformatics.org/loci/).
- And others ...

## **Differences when using Python**

- One of the nice things about Python is its ability to use it interactively. With PyGTK you can use these features to try out the features. This is particularly apparent with the gtkcons.py example program.
- Easier to write throw away code.
- Combined with libglade, PyGTK provides a useful rapid application development platform.

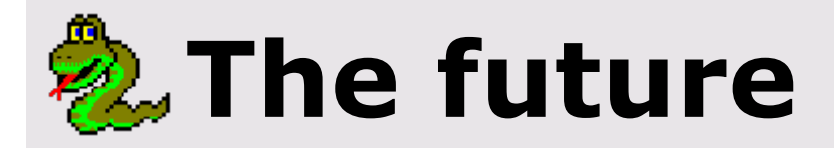

- Rewrite to use ExtensionClass. This will make pygtk easier to maintain, and remove a few of its quirks. It will probably also make it easier to write new wrappers for add on widget libraries.
- Add support for more GNOME libraries.